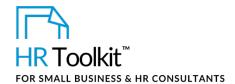

### **About the Document**

| name         | SD-ALL-4900-M. Staff Profile Form                                                                                |
|--------------|----------------------------------------------------------------------------------------------------|
| owner        | HR                                                                                                    |
| access & use | All Staff                                                                                                    |
| what it is   | A tool for helping us learn more about the people we work with and the skills we each have to offer              |
| used with    | Where a completed example of this form would be helpful, refer to:  ◆ SD-ALL-4900-E. EXAMPLE. Staff Profile Form |

## **Working with the Document**

- Gray shaded form fields are input placeholders. To replace the text in these form fields, click **ONCE** on the field and type your new content.
- Table cells will expand to accommodate any length of text.

## **Instructions**

### Please note:

- Some of the fields in the Staff Profile Form are optional and do not need to be completed; they are marked accordingly.
- The profile form was created to let us get to know everyone on a more personal level, but we absolutely respect the fact that you may not be comfortable providing all the information in the form.
- If you do include optional information, we ask that you keep it appropriate for viewing by all Company staff.

1/2

# This page is not available for preview. Sign up for a free Trial and download this template now! Link in footer.

This template is included in the ConnectsUs HR<sup>™</sup> Toolkits.

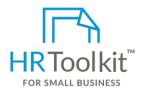

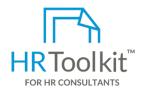

### Set up your HR Department

A complete HR Toolkit for small business to create and maintain your HR fundamentals.

### Create your HR materials

- 260+ premium templates to create contracts, employee manuals, forms, spreadsheets and manager guides
- Download your HR folders
- Identify your HR priorities
- 22 HR topics
- Create HR intranet

### **Support your HR Function**

- COVID-19 Portal
- Legislation Portal
- Remote Workforce Portal
- Mental Health Portal
- Diversity & Inclusion Portal
- Weekly updates, email notifications
- Help & support. With real humans!

### **Create HR for Clients**

HR Toolkit for Small Business, but made for HR consultants with the following differences:

- Special licensing for use with clients
- Additional module + additional download of pre-assembled folders and templates to create your own master HR toolkit to re-use for new clients
- Pricing.

Document #: SD-ALL-4900-I-1.0